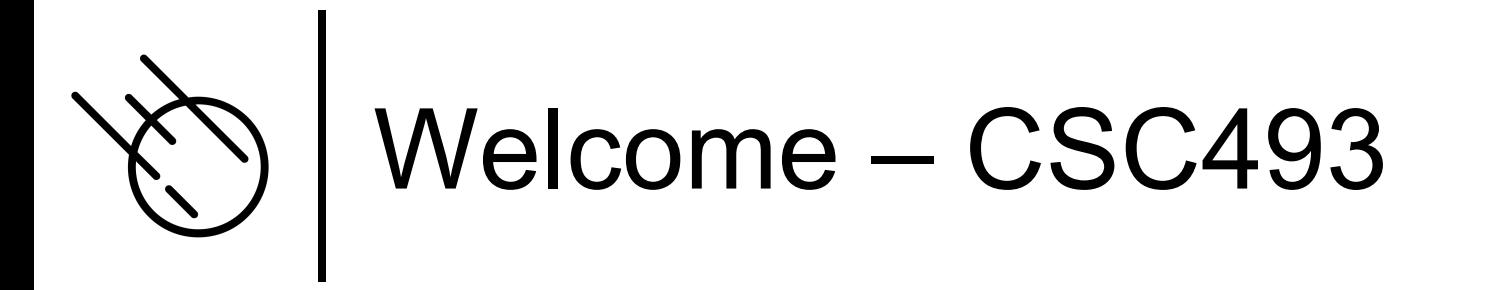

Introduction to Multi-Paradigm Programm

- ¢ Instructor: Dr Lutz Hamel
- ¢ Email: lutzhamel@uri.edu
- ¢ Website: lutzhamel.github.io/CSC493/ ¢ BrightSpace

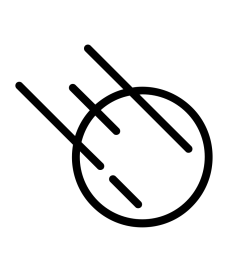

# What is a Paradigm?

¢ A paradigm is a distinct set of conce[pts and practices th](https://en.wikipedia.org/wiki/Paradigm)at define discipline.

### What is a Programming Paradigm?

- ¢ A programming paradigm is an approach to programming using a distinct set of concepts and practices. E.g.
	- l **Imperative programming paradigm**  explicit statements that change the program state
	- **Object-oriented programming paradigm** uses data structures consisting of data fields and methods together with their instantiations (objects) to design programs
	- **Functional programming paradigm** uses evaluation of mathematical functions where everything is considered a value and avoids explicit state manipulation
	- **Pattern matching paradigm** uses patterns to access or destructure data structures (declarative programming).

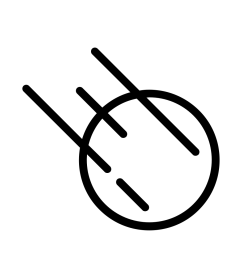

### Imperative Programming

- ¢ There is a lot of confusion of terminology around imperative, structured, and procedural programming.
- o However, these terms form roughly a hierarchy as seen on the right.
- ¢ When we talk about imperative programming we mean all these things Note: there are many exceptions, e.g.,

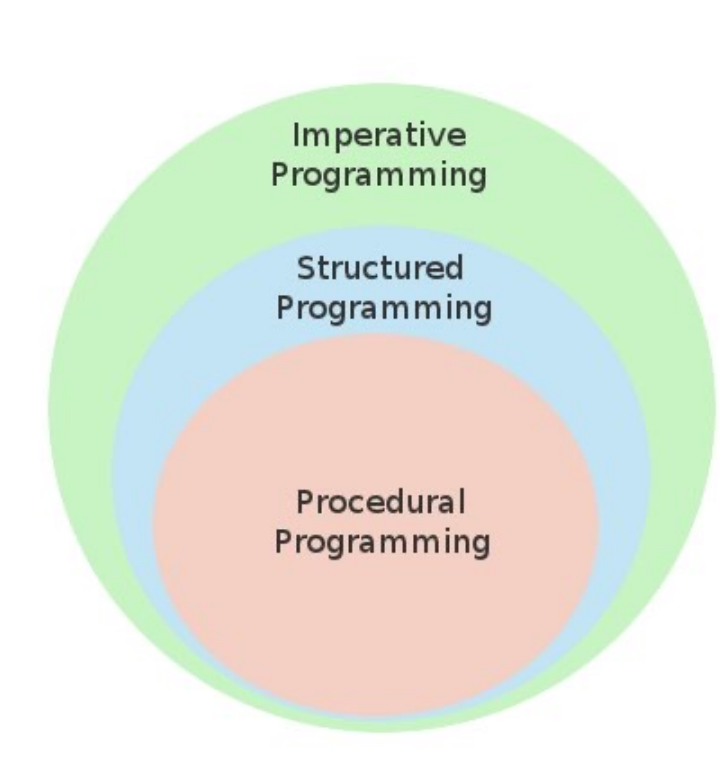

you can have procedural programs with goto statements – not structured! Think C.

## What is a Multi-Paradigm Programming Language?

¢ A multi-paradigm programming language is a programming language supporting more than one programming paradigm, in order to allow the most suitable programming style for a task.

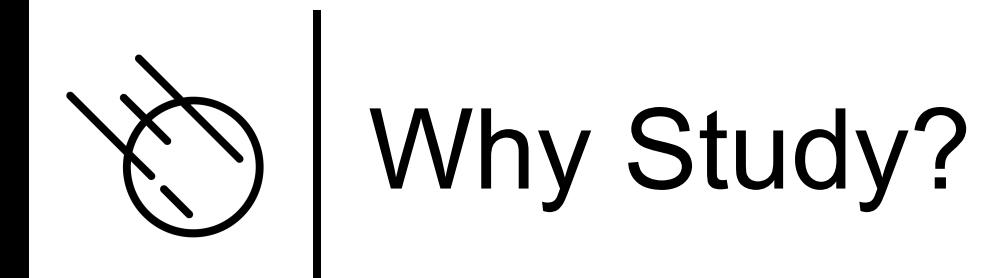

- ¢ Different programming paradigms provide different tools/approaches to tackle programming challenges
- ¢ Picking the right paradigm for the job at hand is an essential skill of every software developer

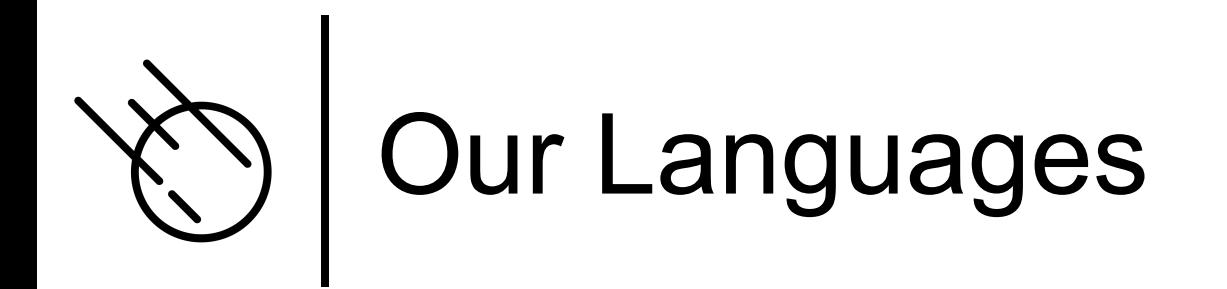

¢ The languages we will be discussing/using all support the following to varying degrees,

- Imperative programming
- l OOP
- Functional programming
- Pattern matching

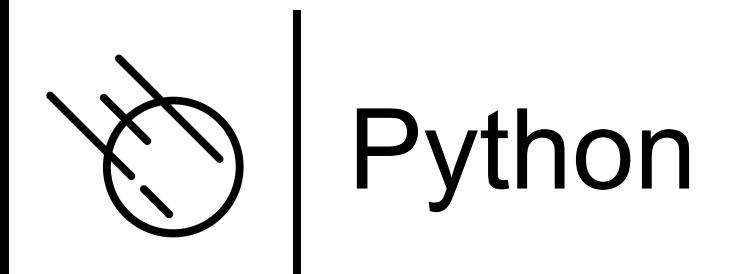

#### o www.python.org/

# hello world as a Python program print("Hello, World!")

In001/hello.py

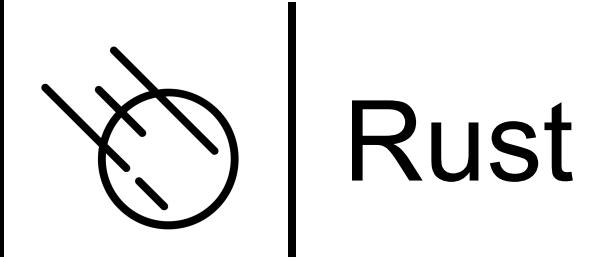

### o www.rust-lang.org/

// hello world as a Rust program fn main()  $\{$ println! ("Hello, World!");

In001/hello.rs

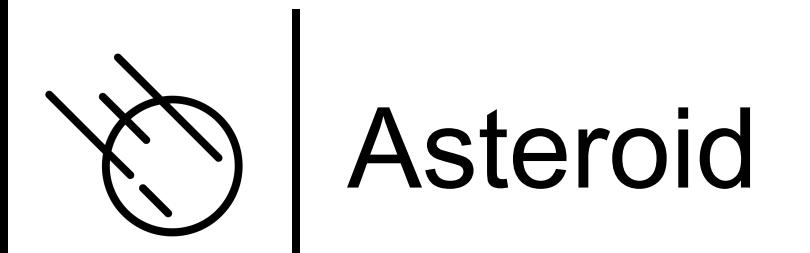

#### o asteroid-lang.org/

-- hello world as an Asteroid program load system io. io @println "Hello, World!".

In001/hello.ast

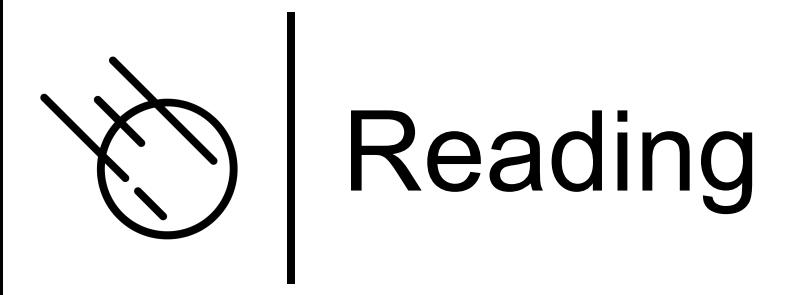

- ¢ Installing and Running Asteroid
	- **asteroid-lang.readthedocs.io/en/latest/Installing%20and%20Running**
- ¢ Intro
	- **e** asteroid-lang.readthedocs.io/en/latest/User Guide.html#introdu